16-Bit SVGA Graphics Adapter (250-4056) Settings Faxback Doc. # 2099

Note: Refer to Faxback Doc. # 2103 for Board Layout.

## J1 (IRQ JUMPER):

This jumper controls the IRQ2 signal generated by the adapter. The use of IRQ2 by the adapter is required only for maximum compatibility with EGA software. Many EGA software application programs perform correctly with IRQ2 disabled. IRQ2 is not required for VGA-, CGA-, Hercules-, or MDA-compatible software.

Use of IRQ2 might interfere with other installed options that use IRQ2. Examples include: a bus mouse, a network adapter, some hard disk controllers, and non-standard serial ports.

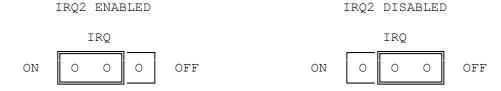

J2 (BIOS INTERFACE JUMPER):

## 16-BIT BIOS INTERFACE:

This jumper setting might provide better performance in protected mode (non-DOS) software environments. If most of your applications involve the use of protected mode software, set Jumper J2 to the 16-Bit BIOS Interface position. Install the adapter into a 16-bit expansion slot if 16-bit BIOS data transfers are desired.

Note: USE OF THIS SETTING PROVIDES MAXIMUM PERFORMANCE IN INDUSTRY BENCHMARK SOFTWARE.

## A (Alternate) BIOS INTERFACE:

If the 16-bit setting fails or you get no display, use the A setting. This setting provides 8-bit data transfers only. You can install the adapter into either a 16-bit or an 8-bit expansion slot when this jumper setting is used.

Note: USE THIS SETTING FOR MAXIMUM HARDWARE COMPATIBILITY.

Note: MOST AT-CLASS SYSTEMS SUPPORT 16-BIT TRANSFERS OF THE VIDEO BIOS. IN SOME CONFIGURATIONS, HOWEVER, IT IS NOT POSSIBLE TO USE 16-BIT TRANSFERS. IF YOUR SYSTEM HAS A ROM-BASED HARD DISK OR NETWORK CONTROLLER, PROPER OPERATION MIGHT BE POSSIBLE ONLY IN THE 8-BIT SETTING.

If the adapter is inserted into an 8-bit expansion slot with Jumper J2 set for 16-bit interface, it will function in the 8-bit interface mode.

16-BIT BIOS INTERFACE

A (Alternate) BIOS INTERFACE

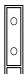

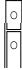

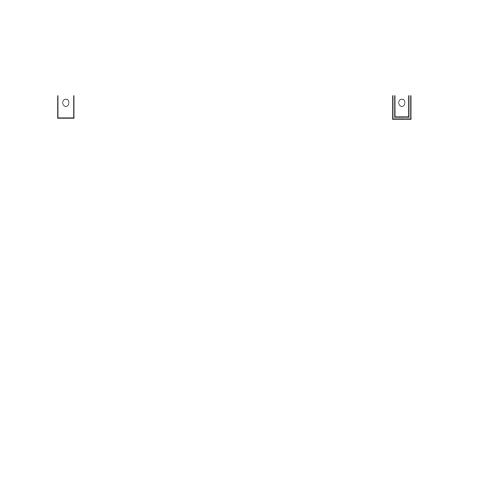